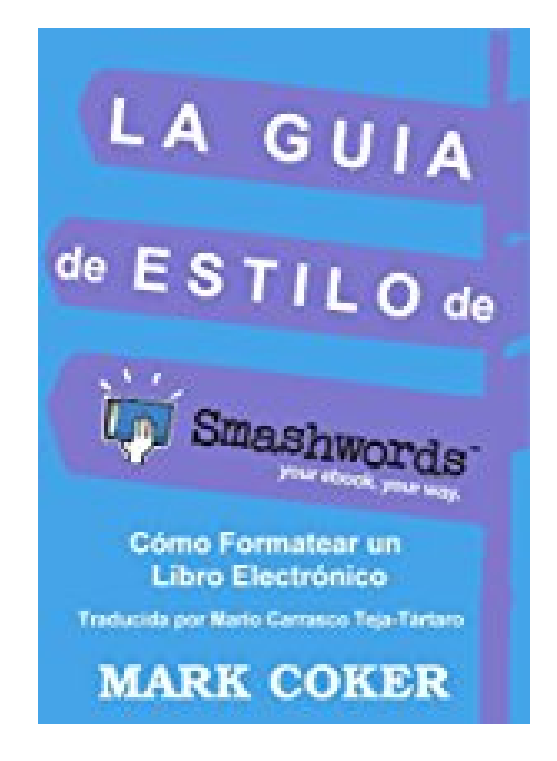

# **Guía de Estilo de Smashwords (Smashwords Guides) (Spanish Edition)**

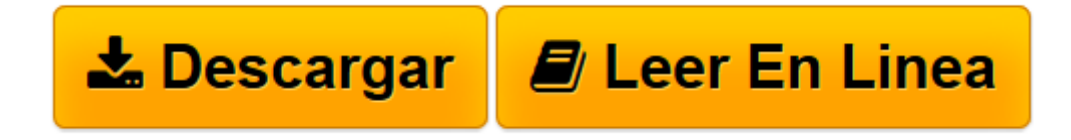

[Click here](http://bookspoes.club/es/read.php?id=B006P8M7ES&src=fbs) if your download doesn"t start automatically

# **Guía de Estilo de Smashwords (Smashwords Guides) (Spanish Edition)**

## Mark Coker

#### **Guía de Estilo de Smashwords (Smashwords Guides) (Spanish Edition)** Mark Coker

La Guía de estilo de Smashwords ha permitido que miles de autores produzcan y publiquen libros electrónicos de gran calidad. Esta guía gratuita contiene, paso a paso, las instrucciones para crear, formatear y publicar un libro electrónico. Se trata de una lectura imprescindible para cualquier autor que desee distribuir su libro por medio de Smashwords a las tiendas en línea más importantes, como la iBookstore de Apple, Barnes & Noble, Sony, Kobo y Diesel.

La guía también constituye una excelente base para conocer el mundo editorial del libro electrónico, ¡con más de ciento cuarenta mil copias descargadas!

#### CONTENIDO DE LA GUÍA DE ESTILO DE SMASHWORDS

#### PRIMEROS PASOS

¡Bienvenido a Smashwords! ¿Hazlo tú mismo o contrata ayuda? Ejemplos de buenos formateos Qué publicamos en Smashwords y qué no publicamos Cinco errores comunes de formateo que debes evitar Cómo publica libros Smashwords Cómo distribuye libros Smashwords En qué difiere el formateo de un libro electrónico y el de un libro impreso Cómo convertimos tu libro en múltiples formatos electrónicos Los tres secretos para formatear un libro electrónico Cómo evitar (y arreglar) errores del AutoVetter Introducción al sistema de conversión Meatgrinder Tu archivo de origen obligatorio Comprendiendo los distintos formatos de libro electrónico

#### PREGUNTAS FRECUENTES

#### FORMATEO

Pasos preliminares Qué hacer para que Microsoft Word se comporte Paso 1: Haz una copia de seguridad Paso 2: Activa la función "Mostrar u ocultar" Paso 3: Desactiva las herramientas de autocorrección "Autoformato mientras escribe" y "Autoformato" Paso 4: Elimina los cuadros de texto Paso 5: El "método nuclear"

Formateo

Paso 6: Uniforma el texto con el estilo de párrafo Normal

Paso 7: Administra y modifica los estilos de párrafo y las fuentes

Paso 7a: Cómo elegir el método apropiado de separación de párrafos: ¿en bloque o con sangría en la primera línea?

Paso 7b: Cómo aplicar el método elegido de separación de párrafos

Paso 7b-a: Cómo definir una sangría adecuada para la primera línea

Paso 7b-b: Cómo definir el espacio "posterior" entre los párrafos en bloque

Paso 7b-c: Consejos especiales para libros de poesía, recetarios y materiales de aprendizaje

Paso 7b-d: Cómo definir un interlineado adecuado

Paso 8: Verifica que el texto se encuentre normalizado

Paso 9: Por qué nunca debes utilizar la tecla de tabulaciones ni la barra espaciadora para crear sangrías

Paso 10: Administra los espacios entre párrafos

Paso 11: Administra los hipervínculos

Paso 12: Establece los saltos de capítulo, de página y de sección

Paso 13: Trabaja con imágenes

Paso 14: Justificación del texto

Paso 14a: Para centrar el texto

Paso 15: Administra los tamaños de la fuente

Paso 16: Estilos, símbolos y pictogramas

Paso 17: Encabezados y pies de página

Paso 18: Márgenes, tamaños de página y sangrías

Paso 19: Añade el estilo de encabezado a los encabezados de párrafo (opcional)

Configura la navegación

Paso 20: Configura la navegación dentro del texto

Paso 20a: Crea el archivo NCX

Paso 20b: Crea una tabla de contenidos (ToC) con hipervínculos

Paso 20c: Configuración avanzada de hipervínculos (notas al pie, al final y otros vínculos dentro del libro) Paso 20d: Verificación y solución de problemas relacionados con la tabla de contenidos (ToC) y otros vínculos

Páginas preliminares

Paso 21: Páginas preliminares

Paso 21a: Frases publicitarias (opcionales)

Paso 21b: Portada y página legal (¡obligatorias!)

Paso 21c: Agrega la declaración de licencia de Smashwords debajo de la página legal (copyright)

La conclusión de tu libro Paso 22: La conclusión de tu libro

## DESPUÉS DEL FORMATEO

Paso 23: Prepara la imagen de cubierta Paso 24: Antes de publicar, revisa los requisitos de distribución en el Catálogo Premium

# APÉNDICE

Teclas de método abreviado

y más!

**[Descargar](http://bookspoes.club/es/read.php?id=B006P8M7ES&src=fbs)** [Guía de Estilo de Smashwords \(Smashwords Guides\) ...pdf](http://bookspoes.club/es/read.php?id=B006P8M7ES&src=fbs)

**[Leer en línea](http://bookspoes.club/es/read.php?id=B006P8M7ES&src=fbs)** [Guía de Estilo de Smashwords \(Smashwords Guides ...pdf](http://bookspoes.club/es/read.php?id=B006P8M7ES&src=fbs)

# **Descargar y leer en línea Guía de Estilo de Smashwords (Smashwords Guides) (Spanish Edition) Mark Coker**

# Format: Kindle eBook

Download and Read Online Guía de Estilo de Smashwords (Smashwords Guides) (Spanish Edition) Mark Coker #793VZODQ0UJ

Leer Guía de Estilo de Smashwords (Smashwords Guides) (Spanish Edition) by Mark Coker para ebook en líneaGuía de Estilo de Smashwords (Smashwords Guides) (Spanish Edition) by Mark Coker Descarga gratuita de PDF, libros de audio, libros para leer, buenos libros para leer, libros baratos, libros buenos, libros en línea, libros en línea, reseñas de libros epub, leer libros en línea, libros para leer en línea, biblioteca en línea, greatbooks para leer, PDF Mejores libros para leer, libros superiores para leer libros Guía de Estilo de Smashwords (Smashwords Guides) (Spanish Edition) by Mark Coker para leer en línea.Online Guía de Estilo de Smashwords (Smashwords Guides) (Spanish Edition) by Mark Coker ebook PDF descargarGuía de Estilo de Smashwords (Smashwords Guides) (Spanish Edition) by Mark Coker DocGuía de Estilo de Smashwords (Smashwords Guides) (Spanish Edition) by Mark Coker MobipocketGuía de Estilo de Smashwords (Smashwords Guides) (Spanish Edition) by Mark Coker EPub **793VZODQ0UJ793VZODQ0UJ793VZODQ0UJ**